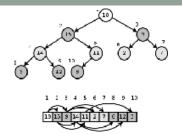

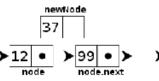

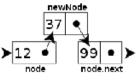

# WELCOME TO CS 24!

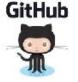

Problem Solving with Computers-II

https://ucsb-cs24-s18.github.io/

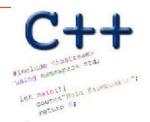

Read the syllabus. Know what's required. Know how to get help.

Enrollment status: 117/105

#### About me

- Diba Mirza (<u>diba@ucsb.edu</u>)
  - PhD (Computer Engineering, UCSD)
  - First year as faculty at UCSB!
  - Before this: Teaching faculty at UCSD for three years
- Office hours (starting next week 1/22):
  - M: 3:30p 5p (right after lecture)
  - R: 11a 1p
  - Or by appointment
  - Location: HFH 1155
  - Check the Google calendar on course website
- · You can reach me via
  - Piazza (highly recommended)
  - Email: Include [CS24] on the subject line

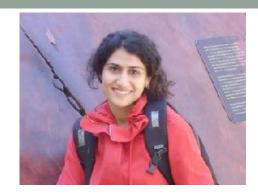

#### Ask me about:

- Course content!
- The how and why of what we are learning

#### Tell me about:

- Yourself!
- Experience in the class
- Interaction with the staff
- Climate of the labs

### Course staff

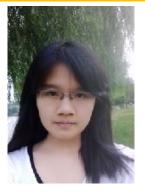

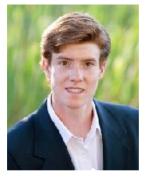

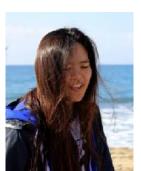

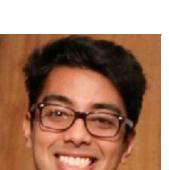

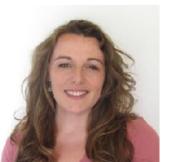

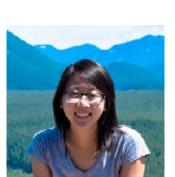

TAs and peer mentors about:

- One-one help in labs
- Feedback on code
- Answer questions on course content
- Available during "schedule" and "open labs" in Phelps 3525

**Peer Mentors** 

# How to succeed in this course - first steps

- Come to office hours and introduce yourself
- Setup a regular time to meet outside of section time with your
  - Mentor
  - Programming partner
- Communicate with the staff in person and remotely on:

# PIAZZA

#### About this course

You will learn to:

- Organize data in programs
- Design and implement larger programs that run fast
- Analyze the complexity of your programs
   Why learn all this?

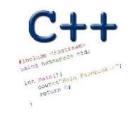

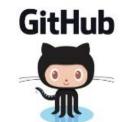

# **Data Structures**

# **Complexity Analysis**

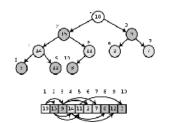

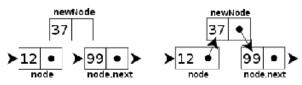

| Insertion-Sort(A) |                                | cost           | times                      |
|-------------------|--------------------------------|----------------|----------------------------|
| 1                 | for $j = 2$ to $A.length$      | $c_1$          | n                          |
| 2                 | key = A[j]                     | C <sub>2</sub> | n-1                        |
| 3                 | // Insert A[j] into the sorted |                |                            |
|                   | sequence $A[1j-1]$ .           | 0              | n-1                        |
| 4                 | i = j - 1                      | $c_4$          | n - 1                      |
| 5                 | while $i > 0$ and $A[i] > key$ | C5             | $\sum_{j=2}^{n} t_j$       |
| 6                 | A[i+1] = A[i]                  | $c_6$          | $\sum_{j=2}^{6} (t_j - 1)$ |
| 7                 | i = i - 1                      | C7             | $\sum_{i=2}^{n} (t_i - 1)$ |
| 8                 | A[i+1] = key                   | Cg             | n-1                        |
| 8                 | A[i+1] = key                   | $C_8$          | n-1                        |

# Course Logistics

Grading

Class and section participation (iclickers):
Homeworks (due every week in sections)
Lab (programming) Assignments(due weekly)
Projects (programming assignments)
Midterm exams (2):
Final exam
2%
20%
20%
30%

#### NO MAKEUPS ON EXAMS!

- You have 48 hours grace period to submit the labs. DO NOT contact the instructor or TAs for extensions unless you have a real emergency
- ATTENDENCE in sections and lectures is REQUIRED!
- To complete the labs you need a college of engineering account. If you don't have one yet, send an email to <a href="mailto:help@engineering.ucsb.edu">help@engineering.ucsb.edu</a>

# Clickers out – frequency AB

What is your familiarity/confidence with programming in C++?

- A. Know nothing or almost nothing about it.
- B. Used it a little, beginner level.
- C. Some expertise, lots of gaps though.
- D. Lots of expertise, a few gaps.
- E. Know too much; I have no life.

What is your familiarity/confidence with C++ pointers?

- A. Know nothing or almost nothing about it.
- B. Used it a little, beginner level.
- C. Some expertise, lots of gaps though.
- D. Lots of expertise, a few gaps.
- E. Know too much; I have no life.

What is your familiarity/confidence with C++ classes?

- A. Know nothing or almost nothing about it.
- B. Used it a little, beginner level.
- C. Some expertise, lots of gaps though.
- D. Lots of expertise, a few gaps.
- E. Know too much; I have no life.

What is your familiarity/confidence with using version control – git or subversion?

- A. Know nothing or almost nothing about it.
- B. Used it a little, beginner level.
- C. Some expertise, lots of gaps though.
- D. Lots of expertise, a few gaps.
- E. Know too much; I have no life.

## iClickers: You must bring them

- Buy an iClicker at the Bookstore
- Register it on GauchoSpace (wait for my announcement on Piazza)
- Bring your iclicker to class

### Required textbook

 Michael Main and Walter Savitch. Data Structures and Other Objects Using C++ (4th edition), Addison-Wesley, 2011.

#### Recommended textbook

Problem Solving with C++, Walter Savitch, Edition 9

You must attend class and lab sections
You must prepare for class
You must participate in class

## Clickers, Peer Instruction, and PI Groups

- Find 1-2 students sitting near you. If you don't have any move.
- Introduce yourself.
- This is your initial PI group (at least for today)

# **Procedural Programming**

- Break down a problem into sub tasks (functions)
- Algorithm to bake a cake
  - Preheat the oven to 350F
  - Get the ingredients: 2 eggs, 1cup flour, 1 cup milk
  - Mix ingredients in a bowl
  - Pour the mixture in a pan
  - Place in the over for 30 minutes

# **Object Oriented Programming**

- A different approach to solving problems
- Solution to a problem is a system of interaction objects
- An object has attributes and behavior
- What are the objects in this example?

Preheat the oven to 350F

Get the ingredients: 2 eggs, 1cup flour, 1 cup milk

Mix ingredients in a bowl

Pour the mixture in a pan

Place in the over for 30 minutes

In an oop approach
we start by defining
the attributes & betravious
of relevant objects

# Objects have attributes and behavior: A cake baking example

| Object | Attributes                       | Behaviors                             |
|--------|----------------------------------|---------------------------------------|
| Oven   | Size Temperature Number of racks | Turn on Turn off Set temperature      |
| Bowl   | Capacity Current amount          | Pour into<br>Pout out                 |
| Egg    | Size                             | Crack<br>Separate(white from<br>yolk) |

# Example: A "Rabbit" object

- You could (in a game, for example) create an object representing a rabbit
- It would have data:
  - How hungry it is
  - How frightened it is
  - Its Location
- And methods:
  - eat, hide, run, dig

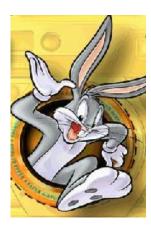

# A class: pattern for describing similar objects

A generic pattern that is used to describe objects that have similar attributes and behaviors

e.g. a bowl and a pan may be described by the same class

```
class Dish{
    void pourIn( double amount);
    void pourOut(double amount);
    double capacity;
    double currentAmount;
};
```

### Concept: Classes describe objects

- Every object belongs to (is an instance of) a class
- An object may have fields, or variables
  - The class describes those fields
- An object may have methods
  - The class describes those methods
- A class is like a template, or cookie cutter

# Concept: Classes are like Abstract Data Types

- An Abstract Data Type (ADT) bundles together:
  - some data, representing an object or "thing"
  - the operations on that data
- The operations defined by the ADT are the only operations permitted on its data
- ADT = classes + information hiding

# Another example of an ADT

```
class Employee{
```

Look at example code written in class

**}**;

Notation: How to create objects of a class

Objects created by the

Employee secretary; Employee president; secretary.setname( "Rabbit"); cout << secretary.getSalary(); resident Note how this line sets the name rariable of the object secretary

# Approximate Terminology

- instance = object
- field = instance variable
- method = function
- sending a message to an object = calling a function
- These are all approximately true

#### Advice: Restrict access

- Always, always strive for a narrow interface
- Follow the principle of information hiding:
  - the caller should know as little as possible about how the method does its job
  - the method should know little or nothing about where or why it is being called
- Make as much as possible private
- Your class is responsible for it's own data; don't allow other classes to screw it up!

## What we have spoken about so far?

- Class = Data + Member Functions.
- Abstract Data Type = Class + information hiding
- How to define a new class type, and place the definition in a header file.
- How to use the header file in a program which declares instances of the class type.
- How to activate member functions.
- Plut you still need to learn how to write the bodies of a class's methods.

#### Next time

- Demo converting a procedural program to a OOP style program
- The big 3